# **PARALLEL COMPUTING AND ALGORITHMS**

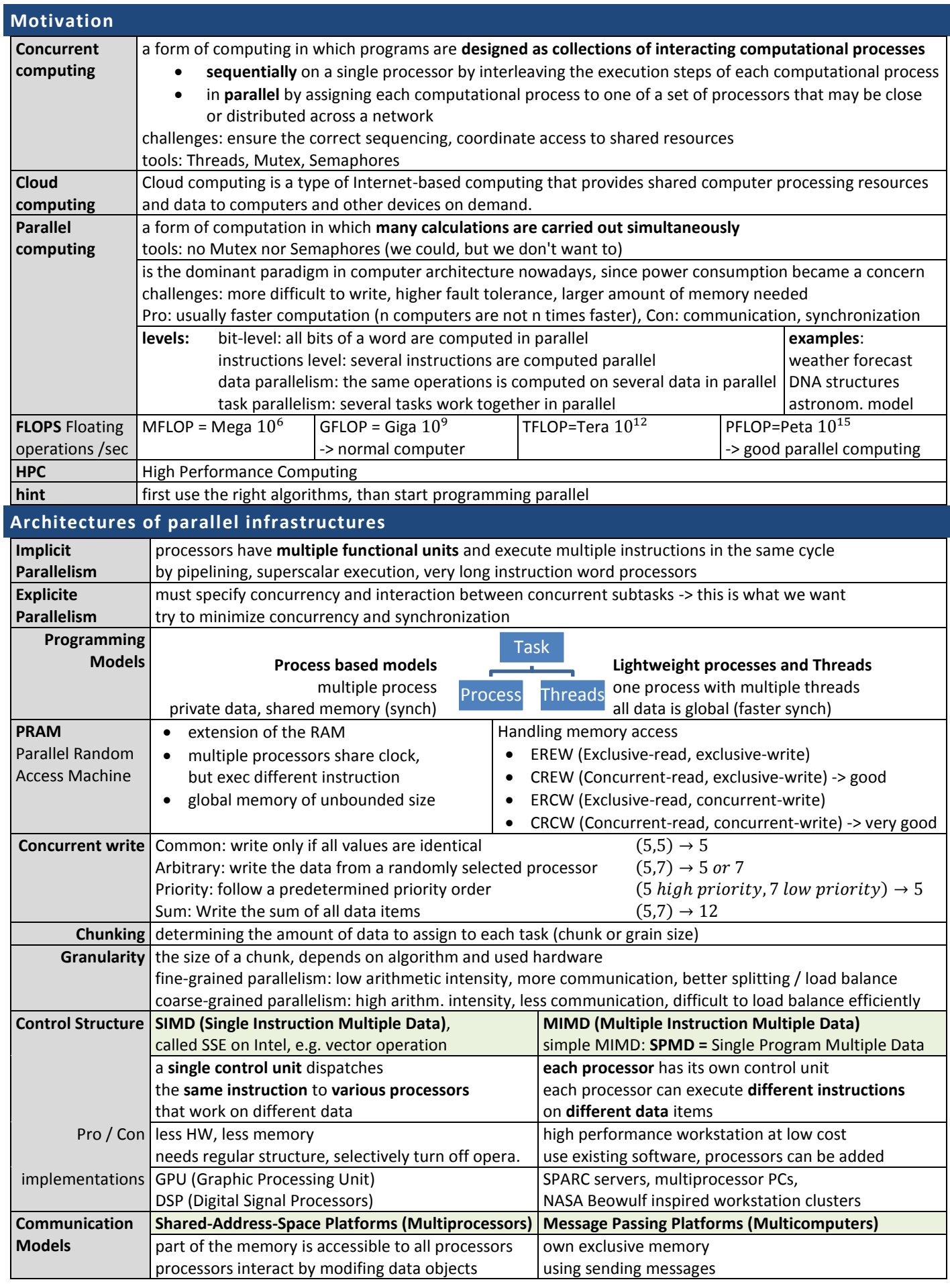

### ZHAW/HSR **Druckdatum: 05.07.18** Druckdatum: 05.07.18 TSM\_ProgAlg

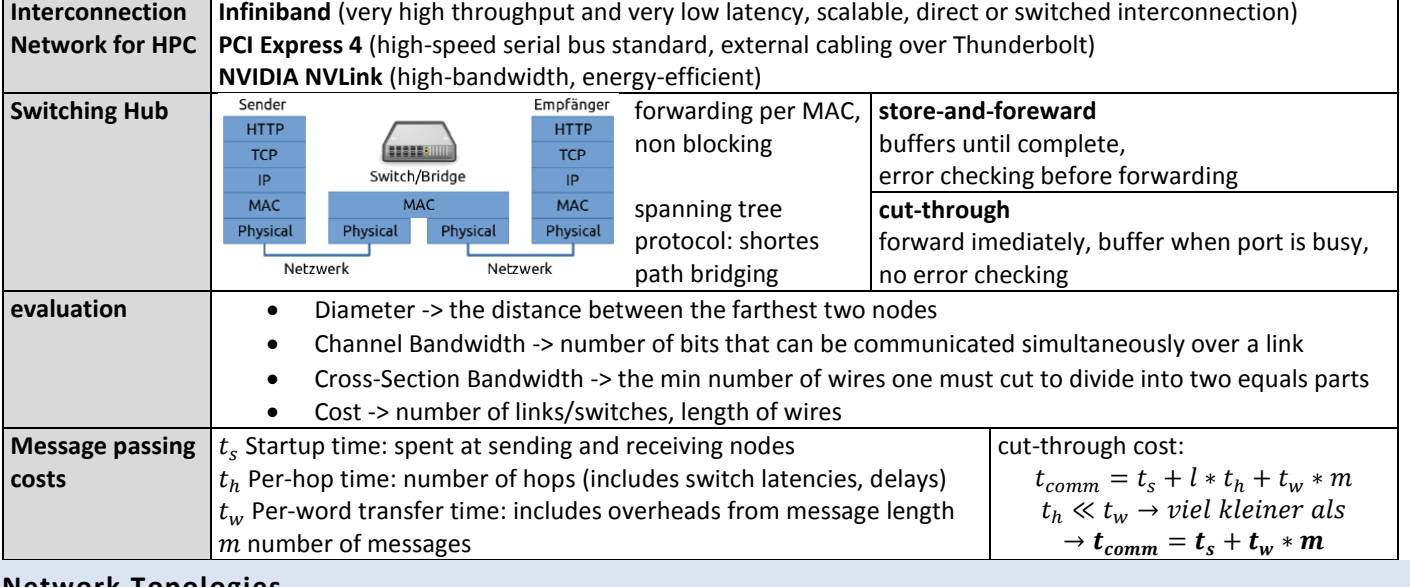

#### **Network Topologies**

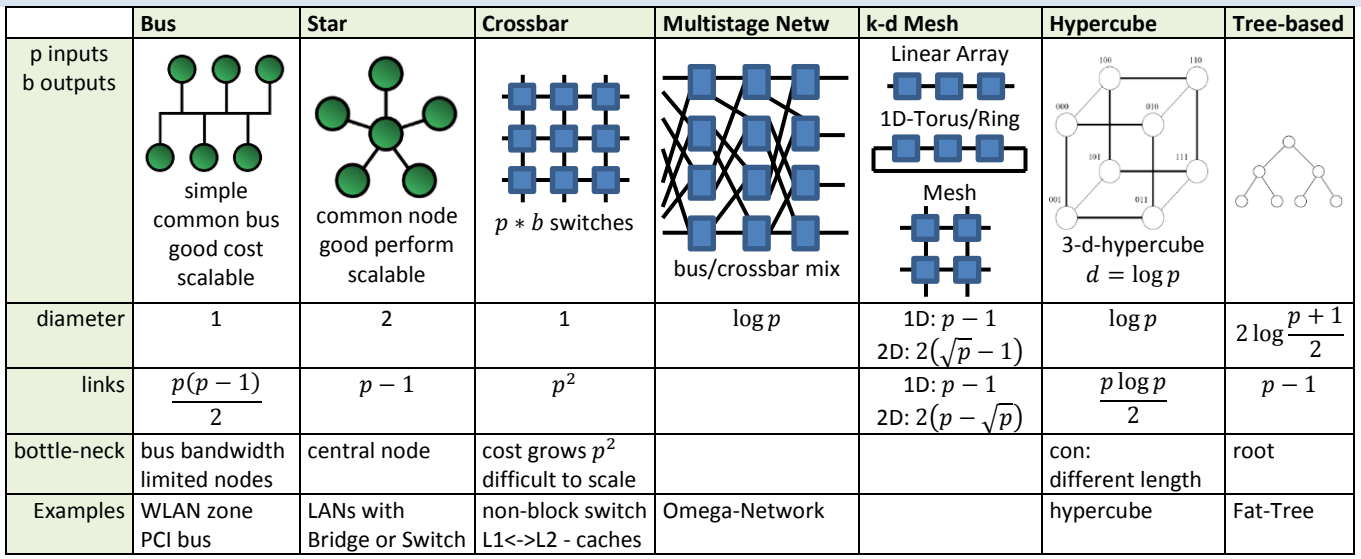

ZHAW/HSR **Druckdatum: 05.07.18** Druckdatum: 05.07.18 TSM\_ProgAlg

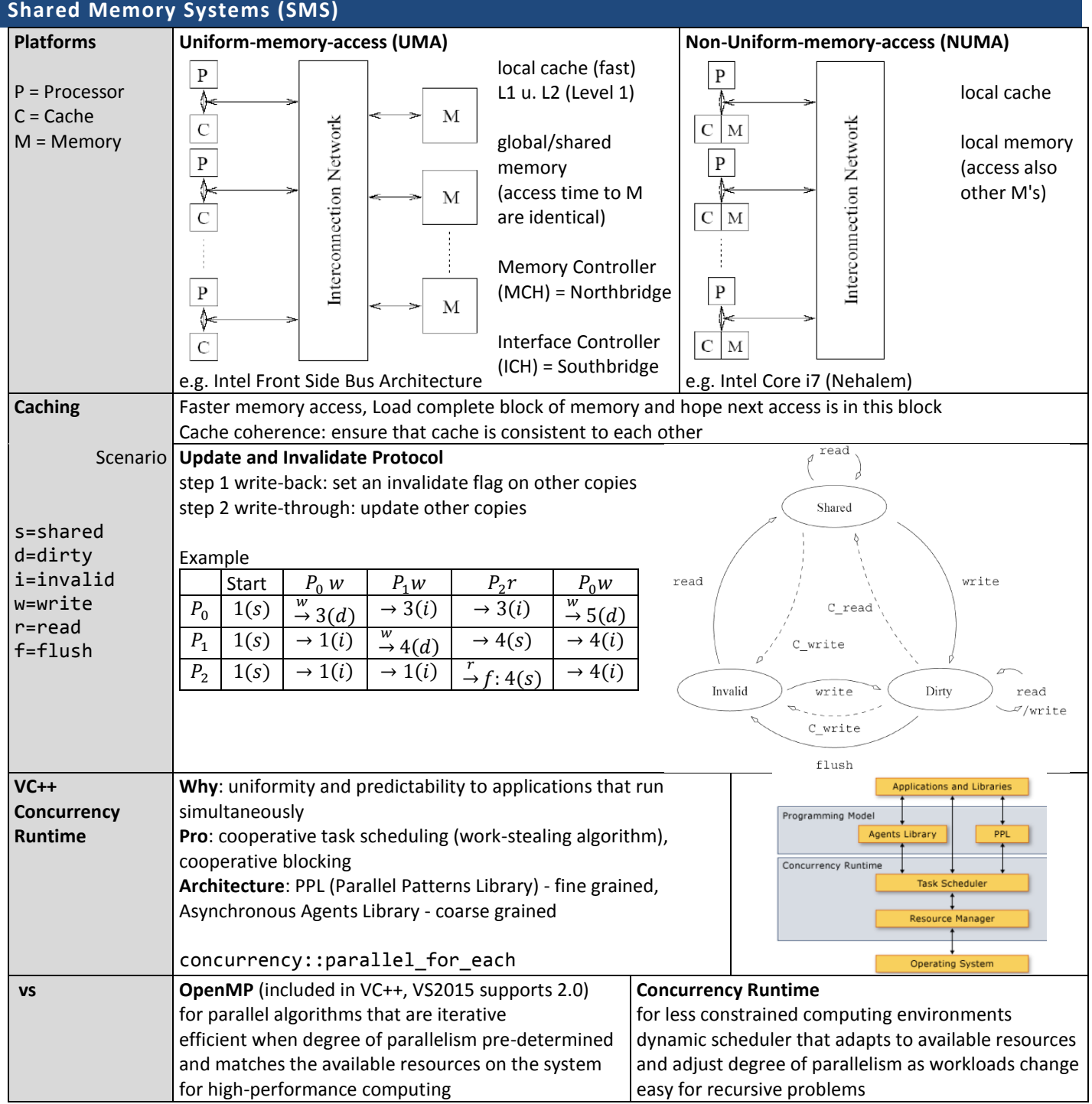

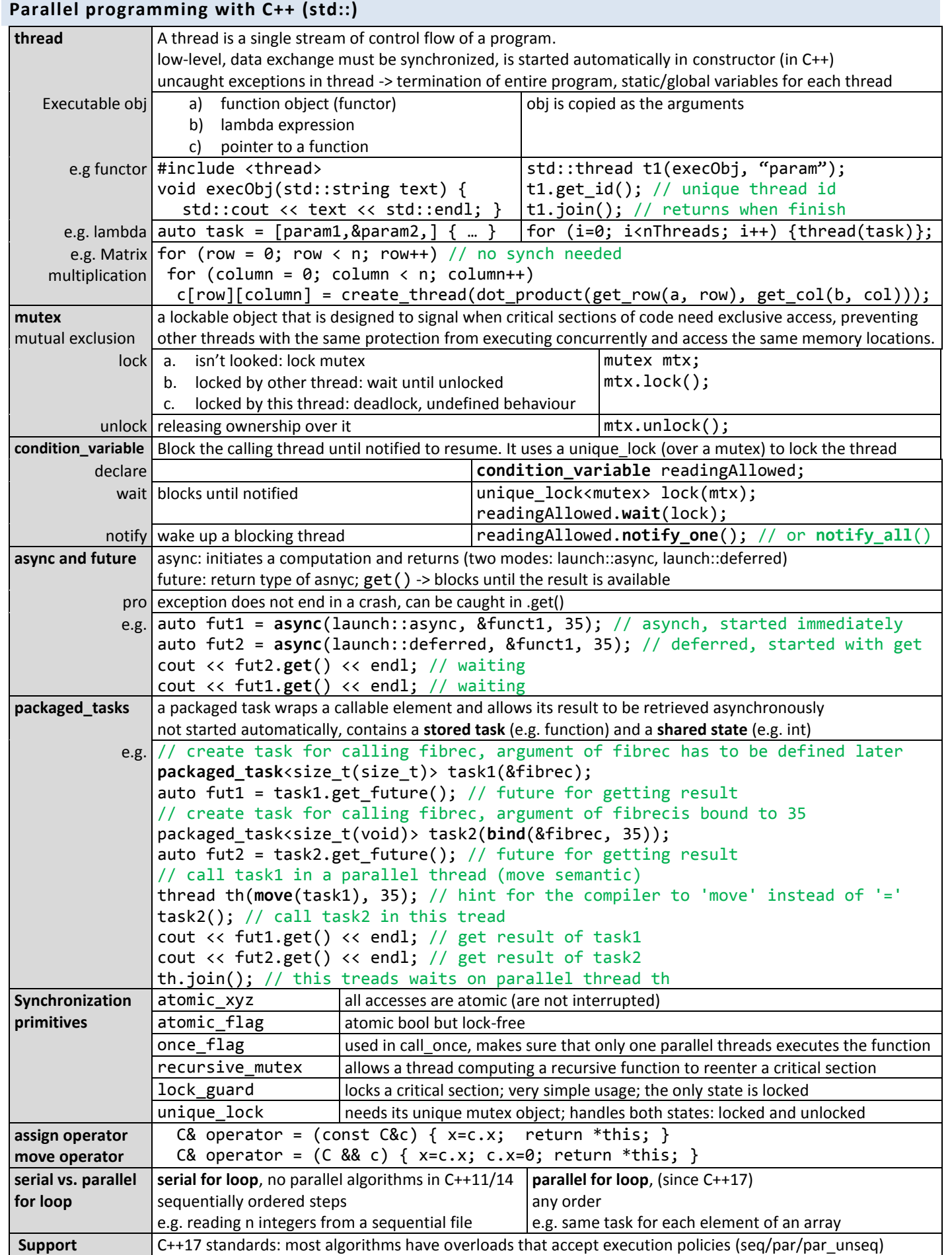

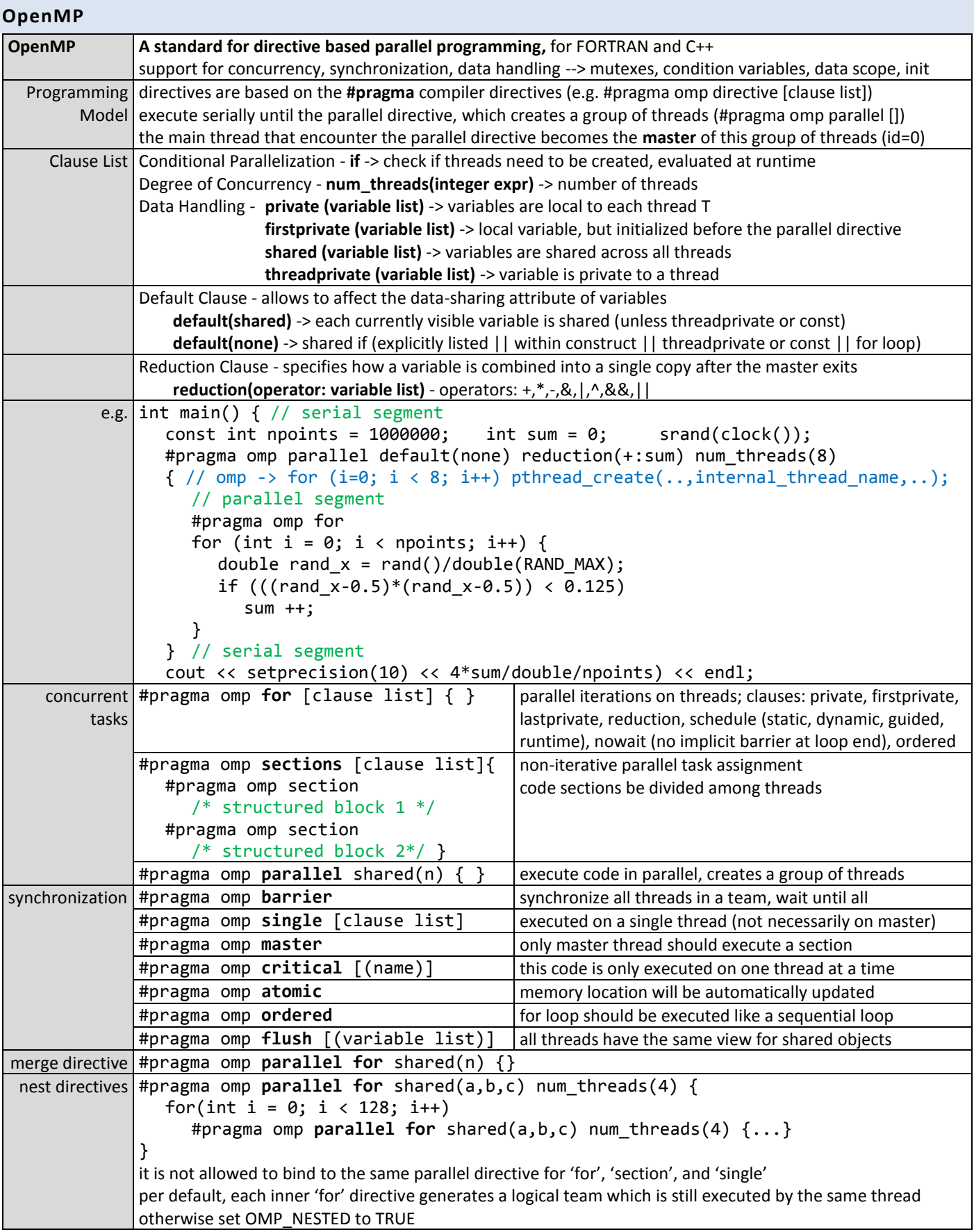

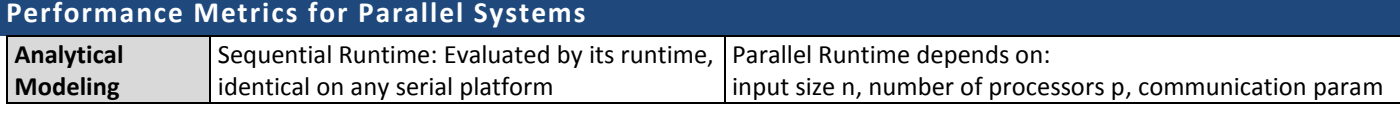

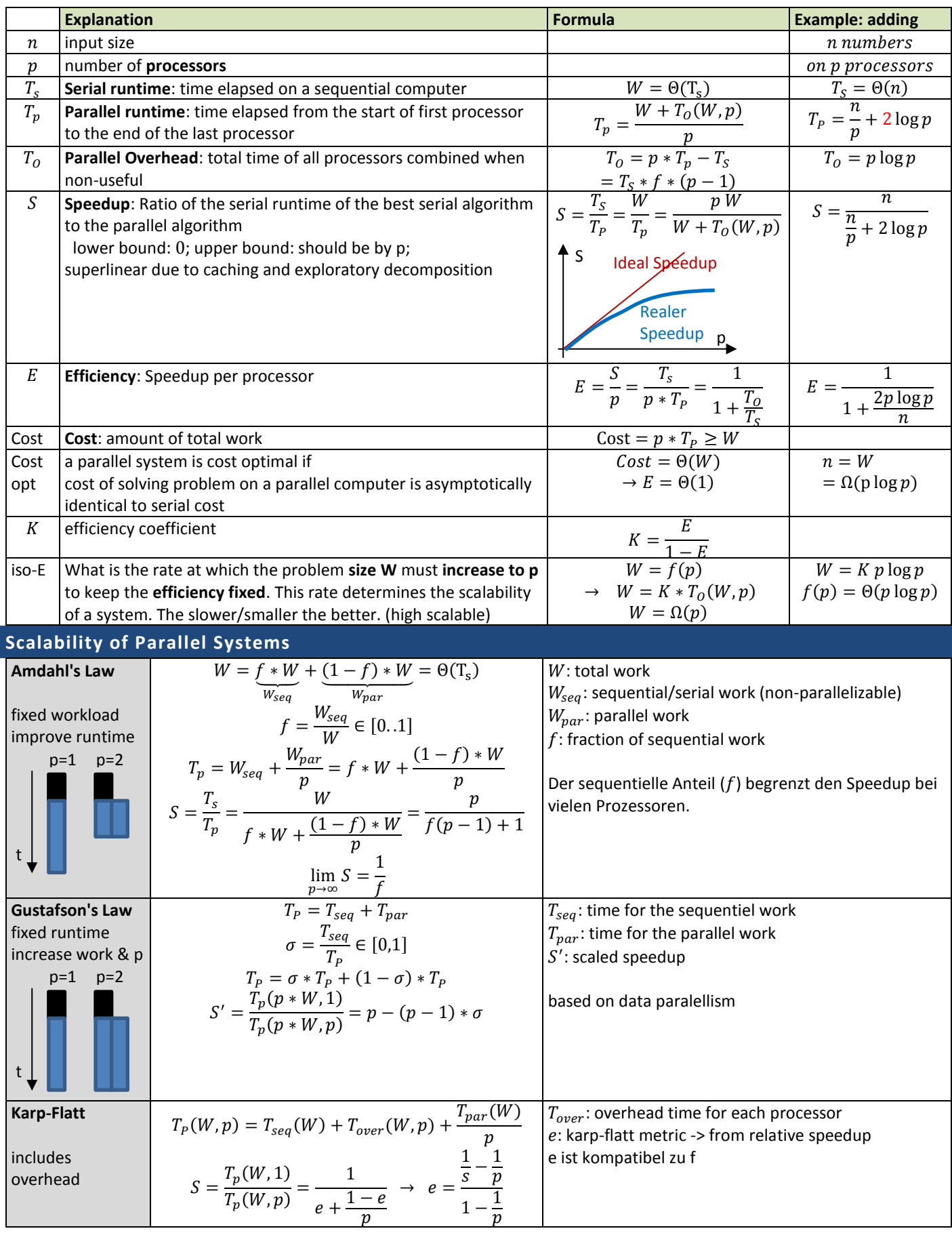

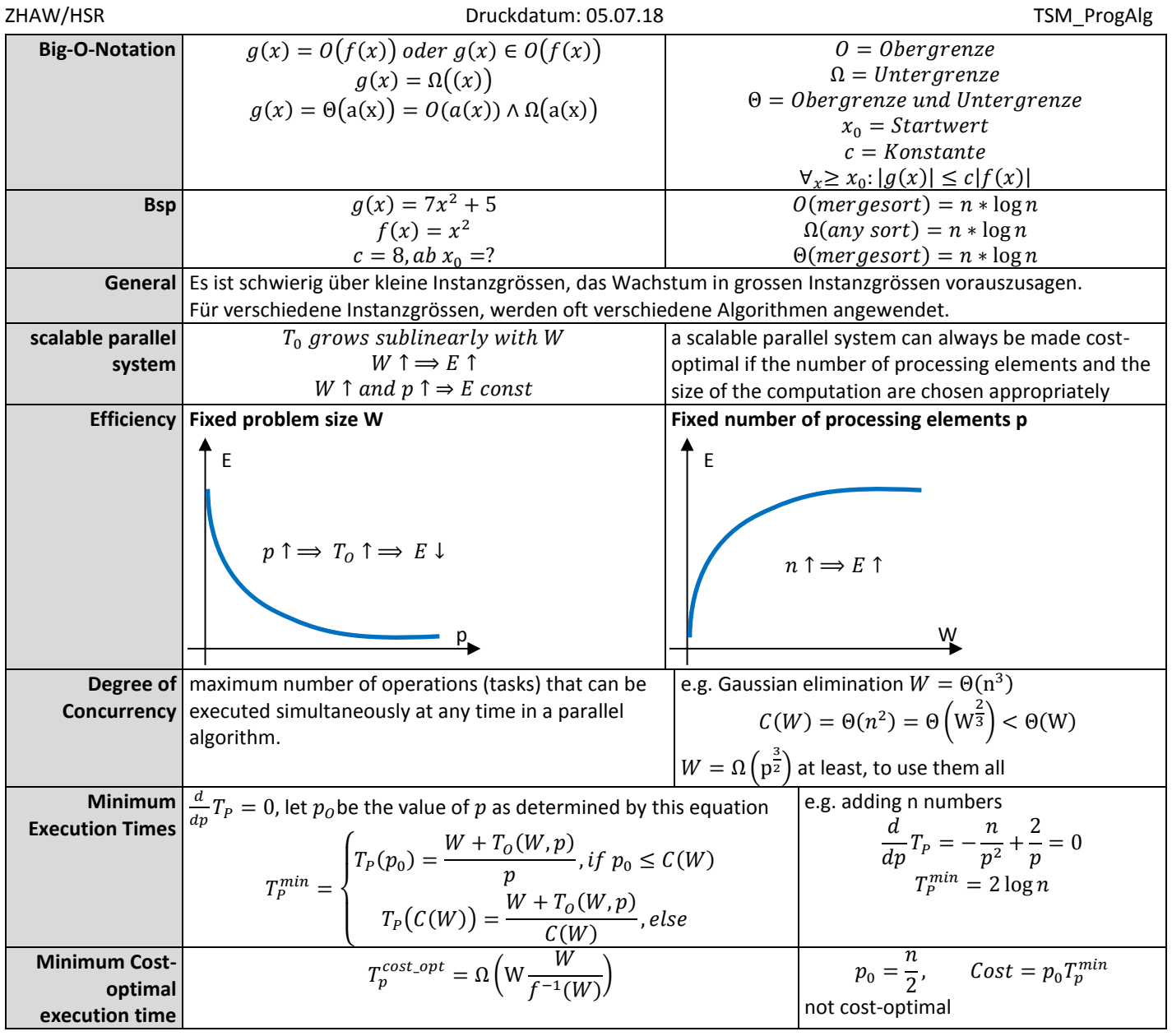

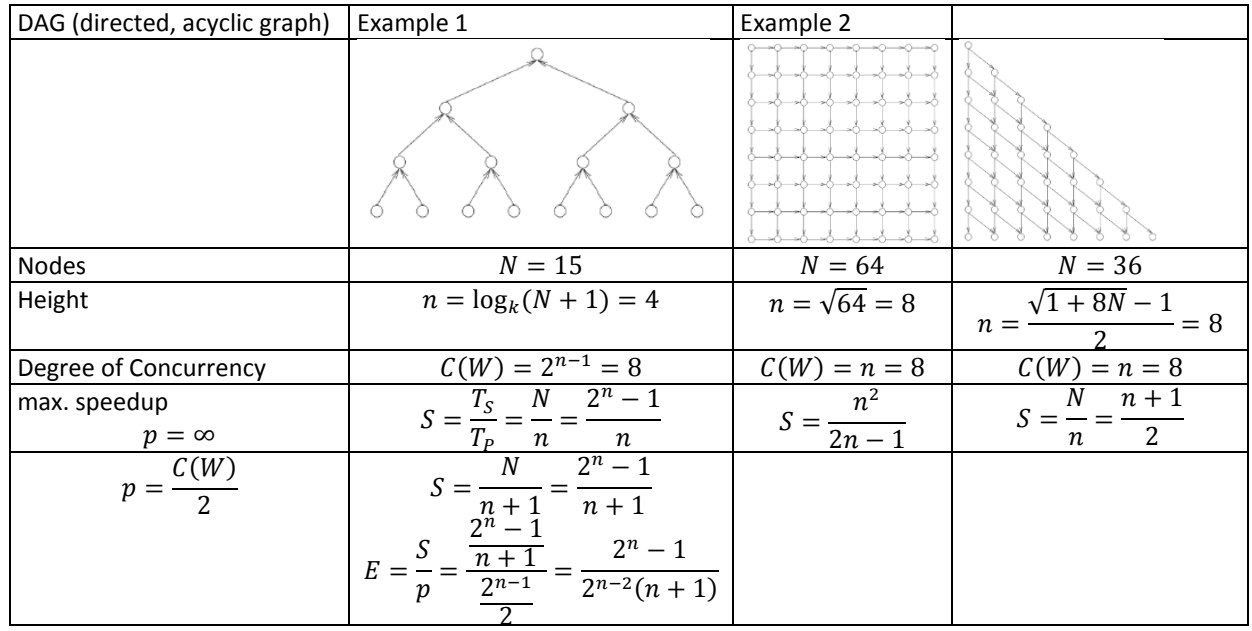

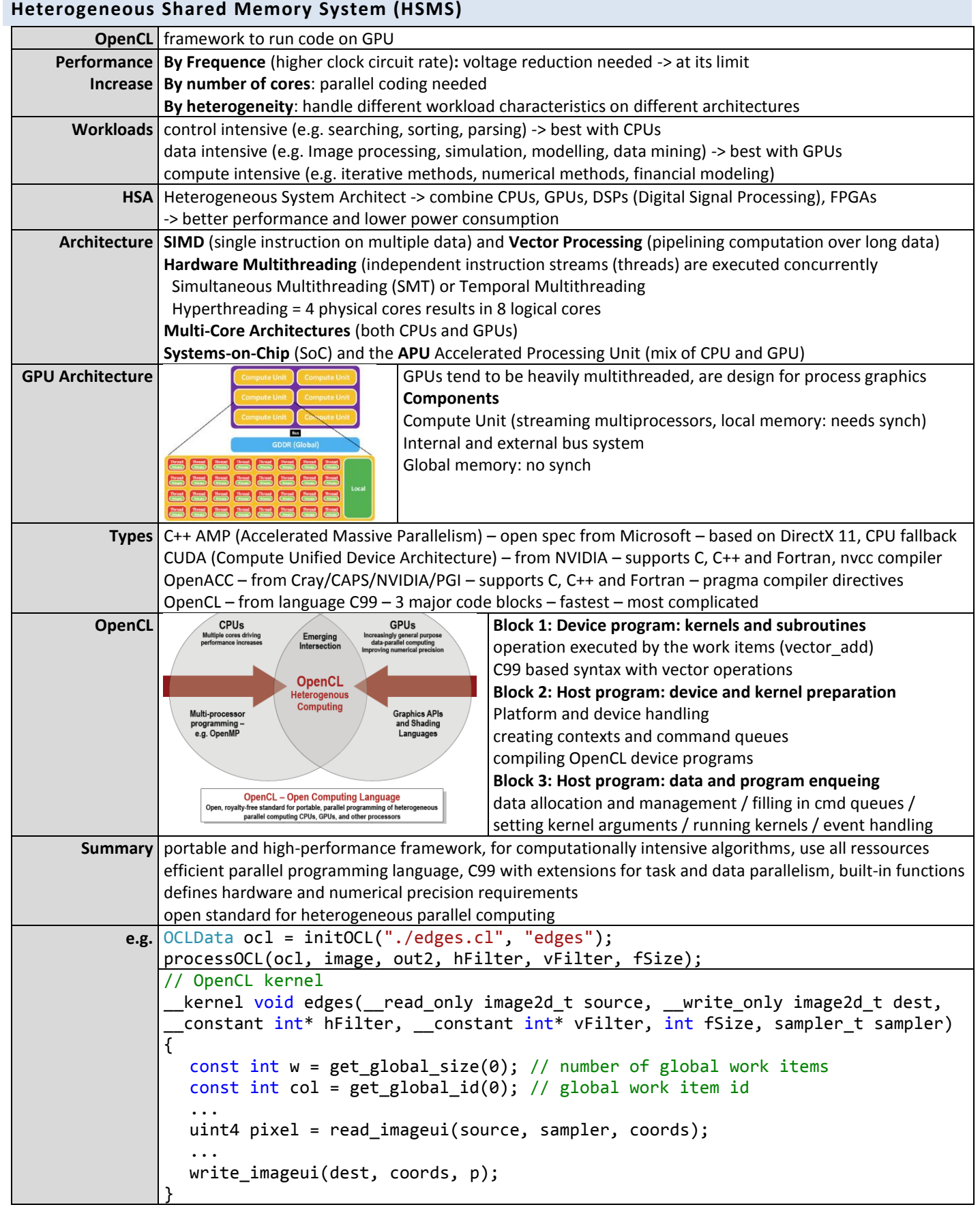

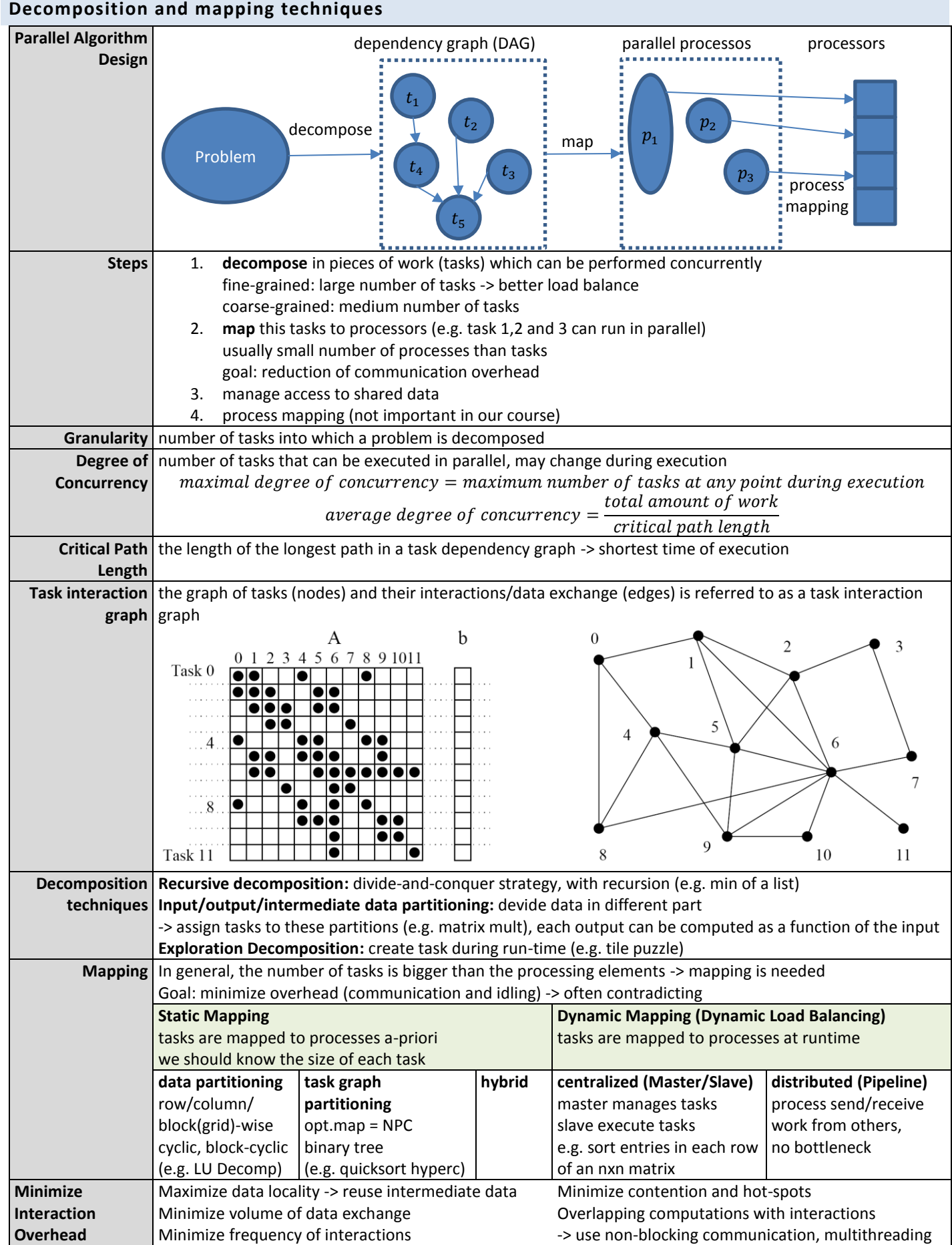

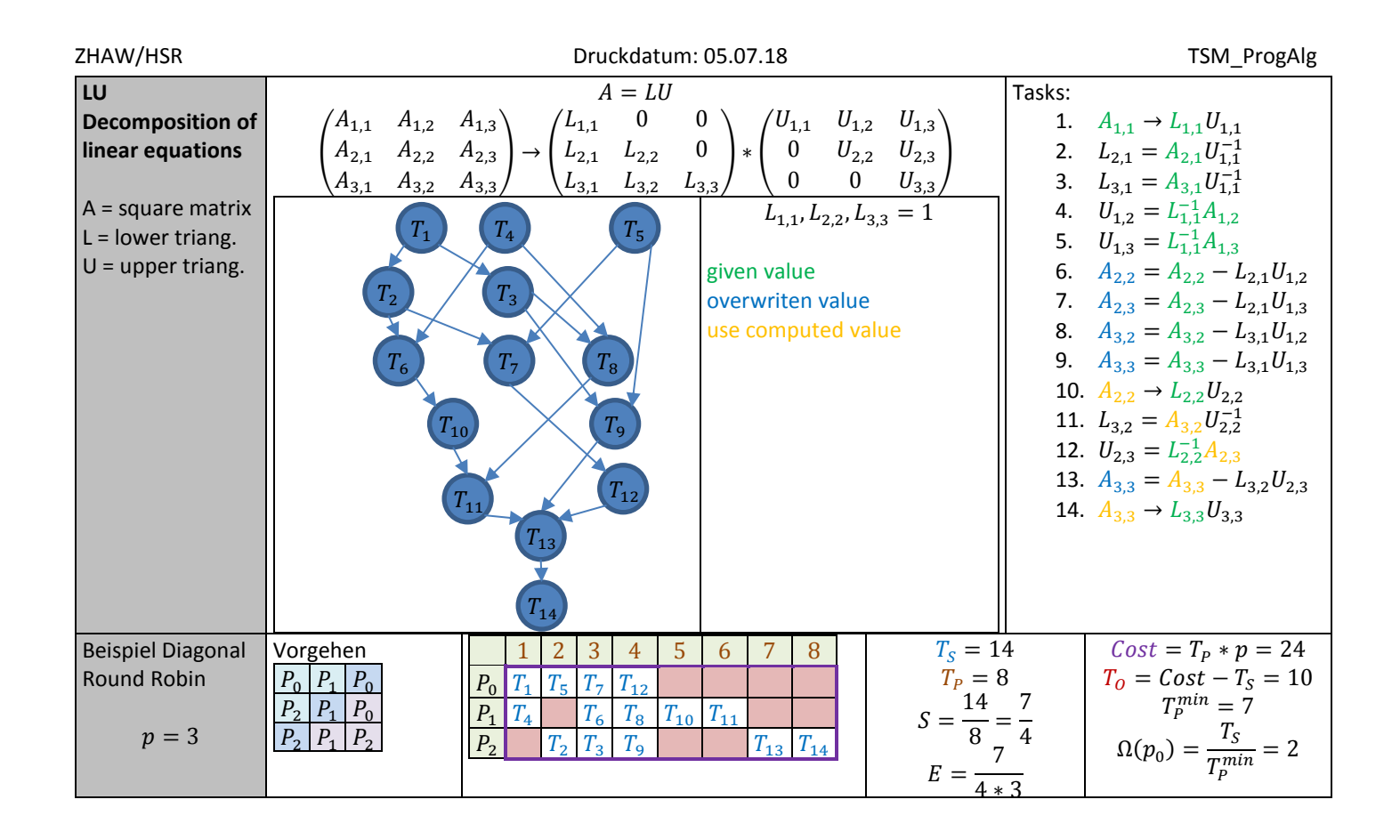

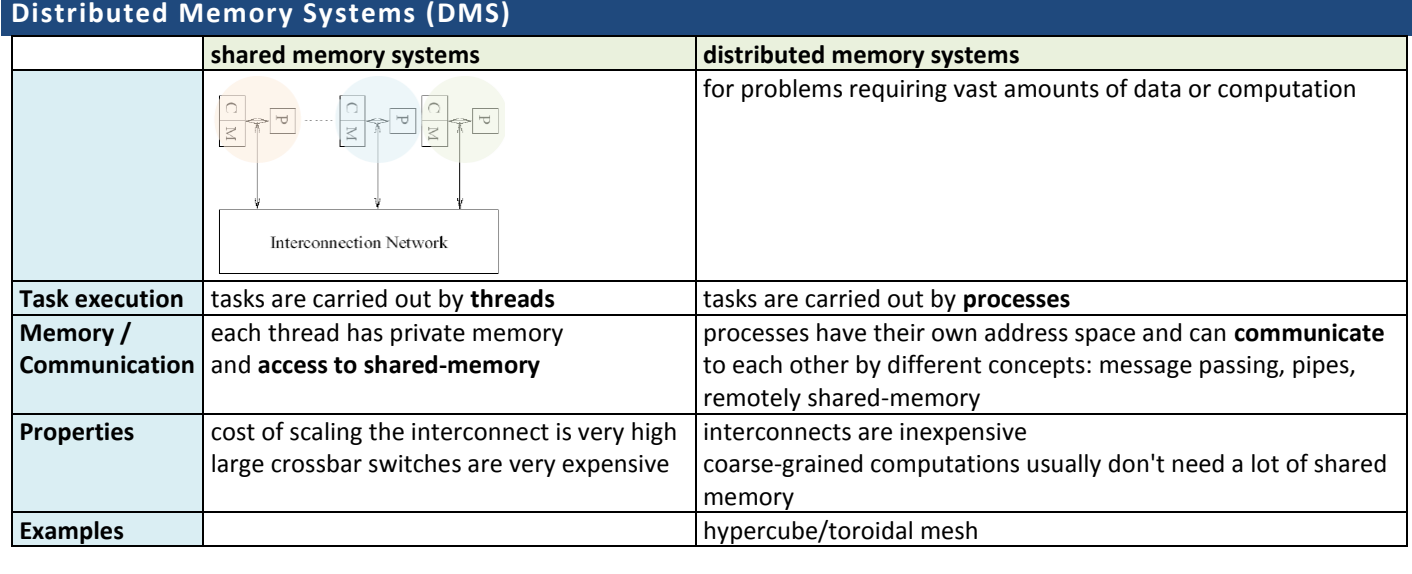

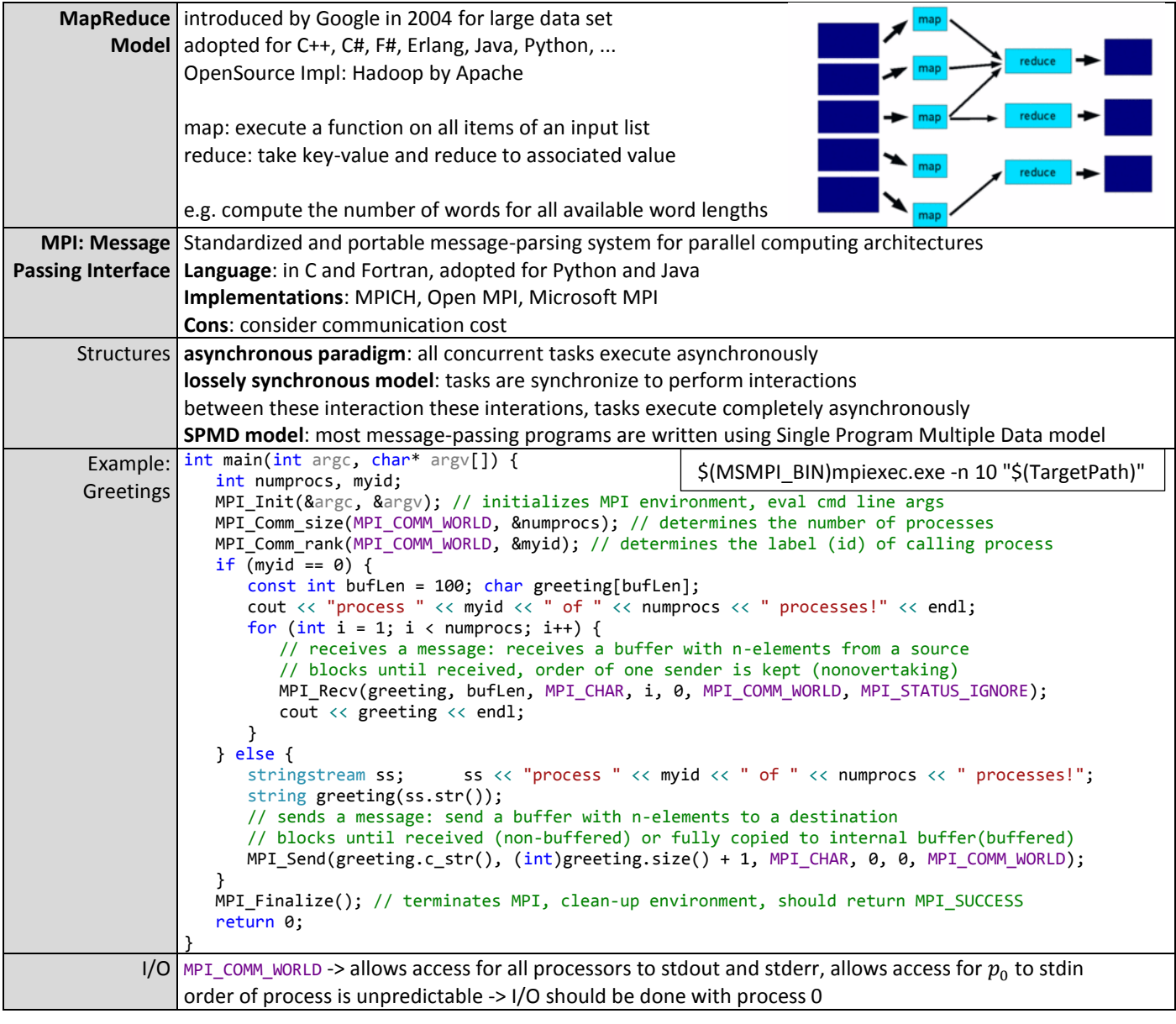

#### ZHAW/HSR TSM\_ProgAlg

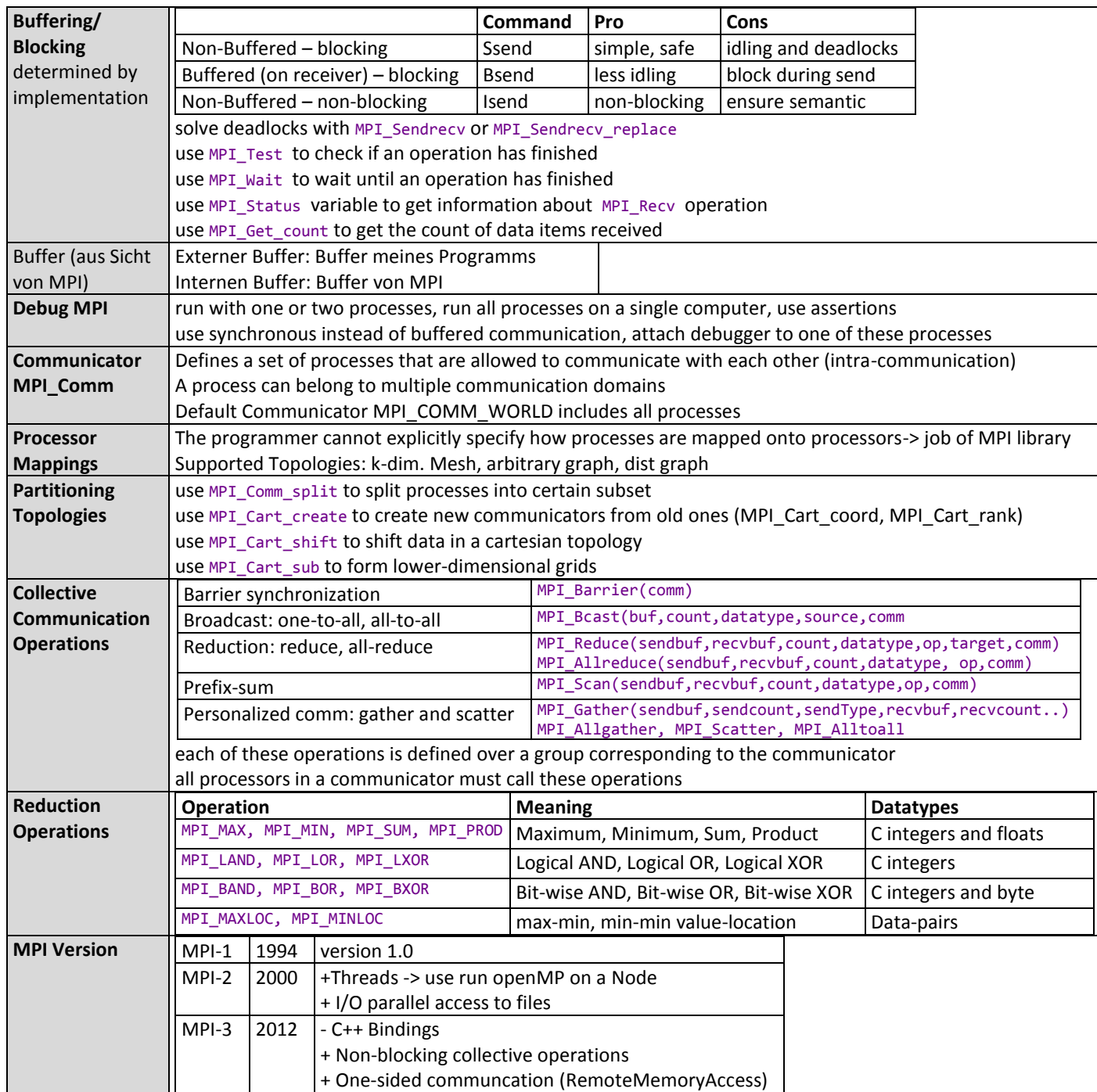

#### **Collective Communication**

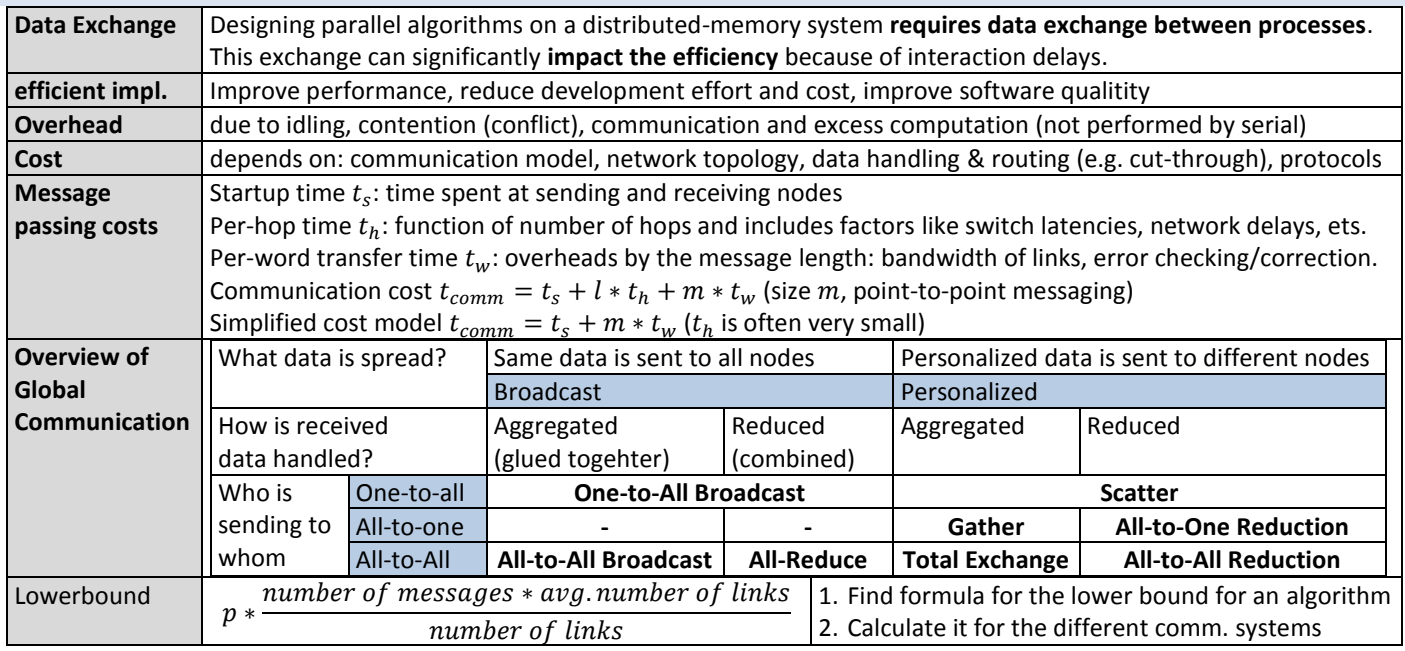

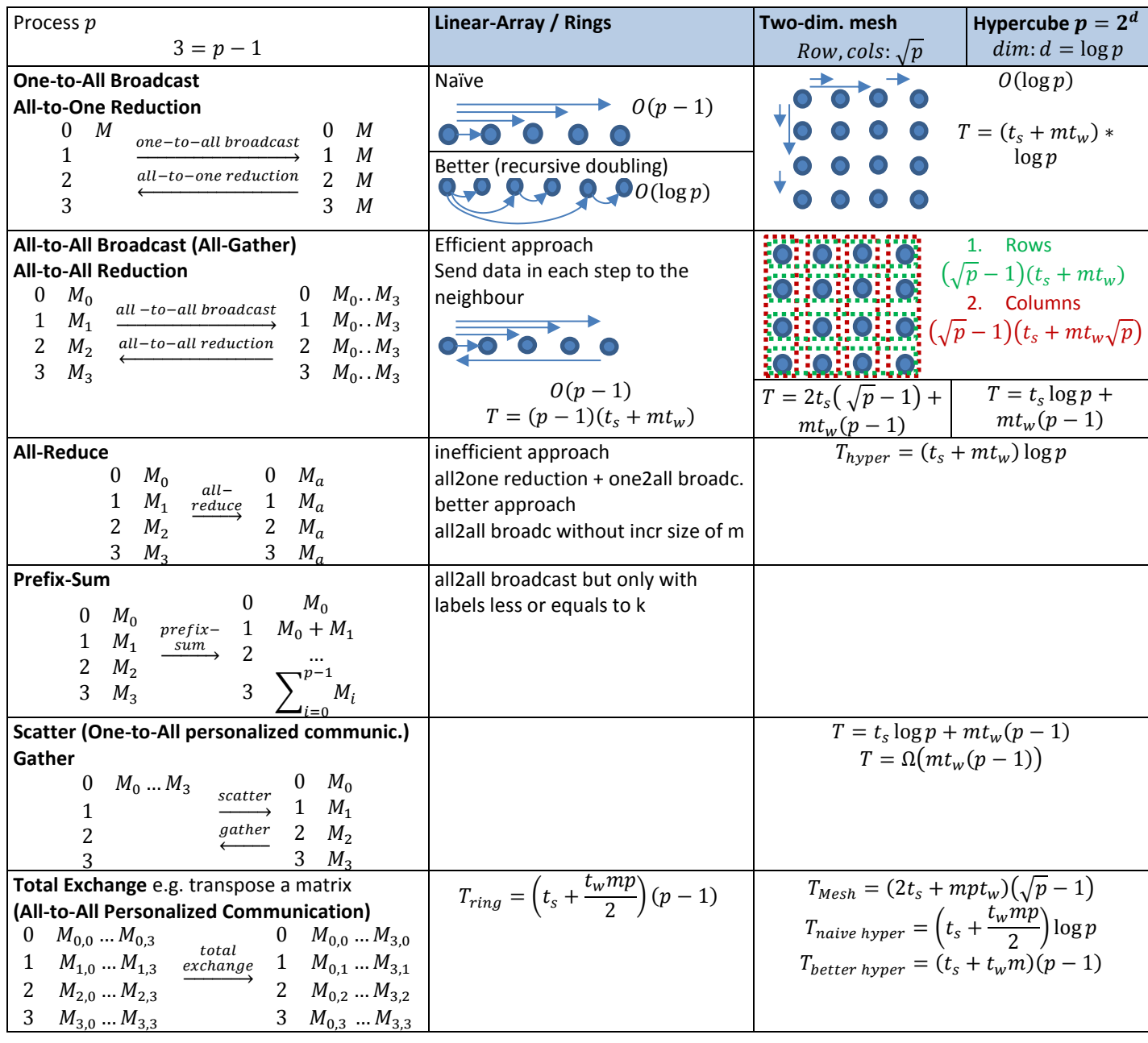

## **PARALLEL ALGORITHMS**

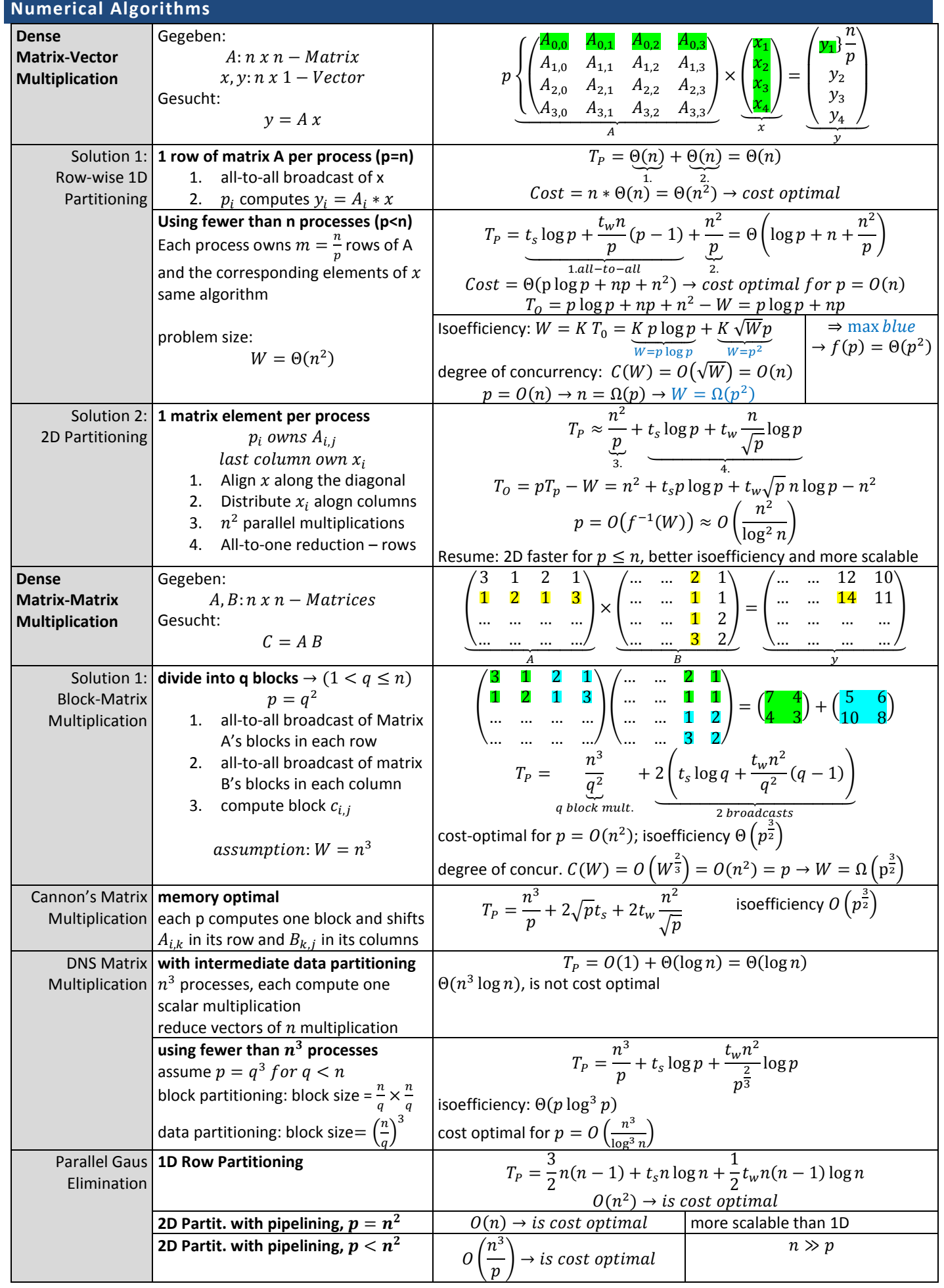

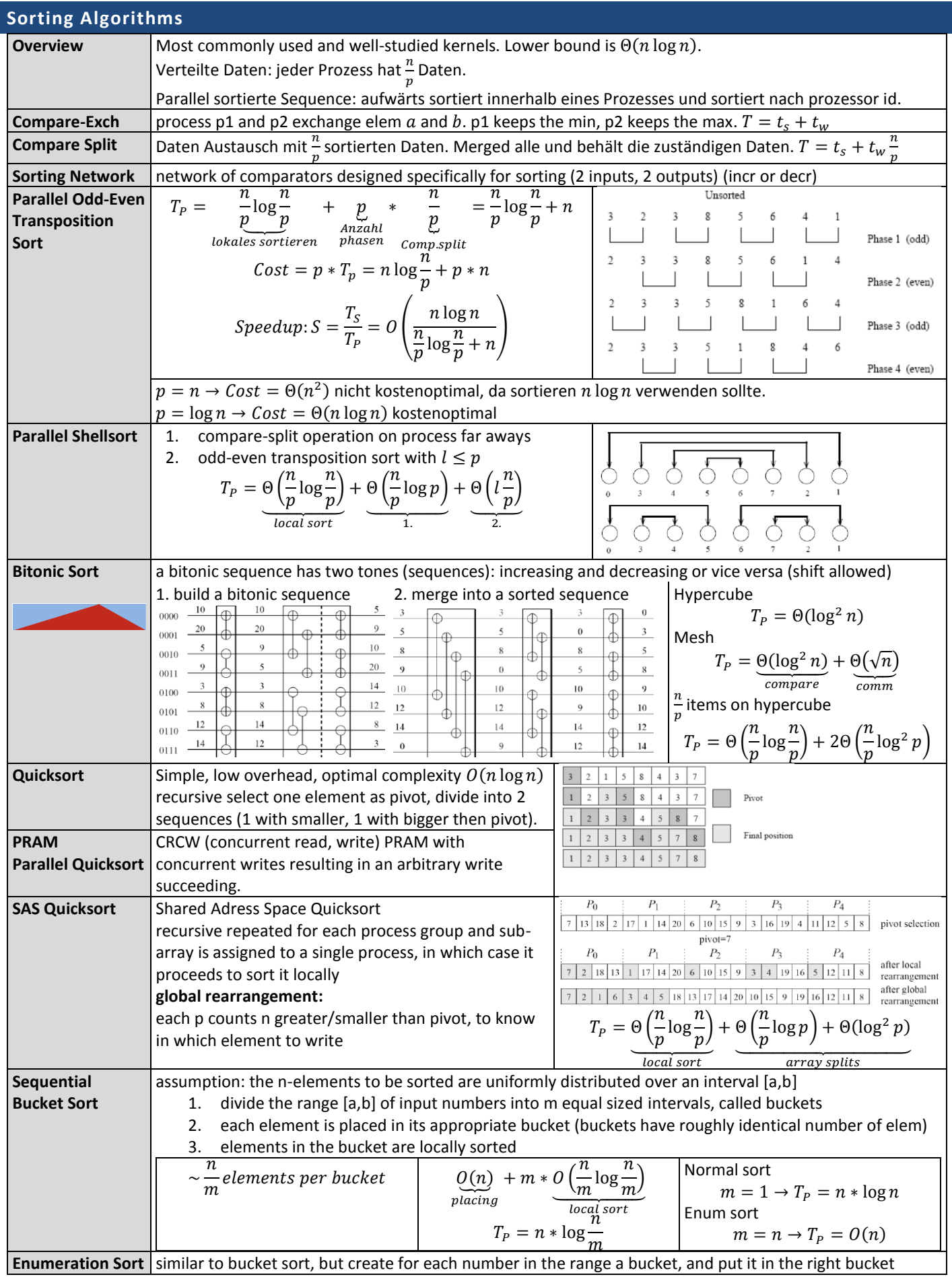

#### ZHAW/HSR TSM\_ProgAlg

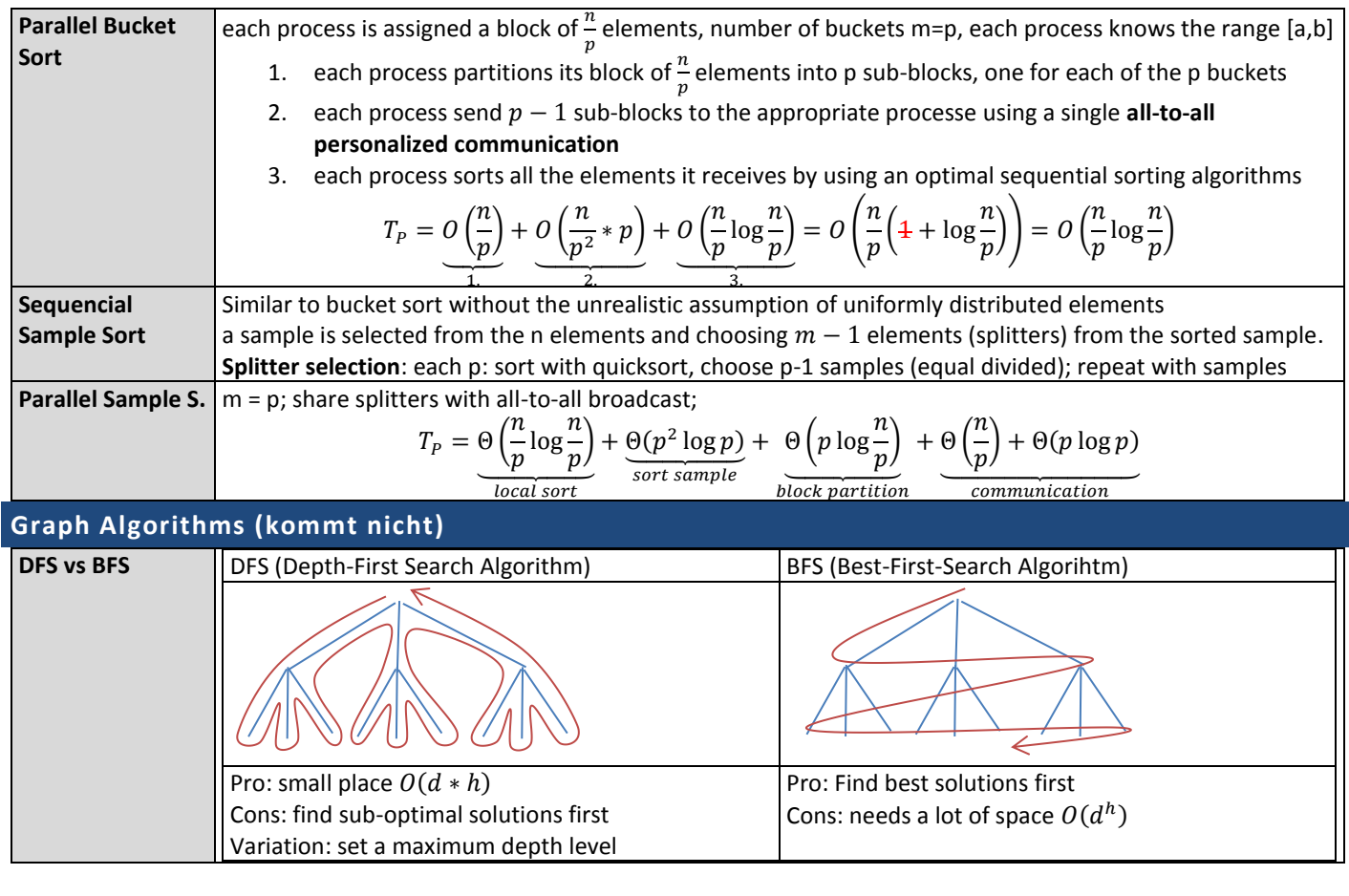

**Code**

OpenMP Evt. OpenCL MPI Param order doesn't matter, but name should be clear 1/3 theory, 1/3 code, 1/3 run algorithm Cost-optimal / efficiency Exam is until parallel sorting Parallel graph search is a little bit to advance

120min, A hand written summary of 4 A4 page